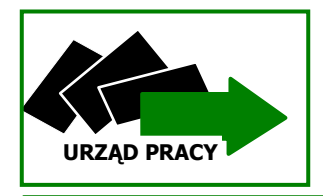

## **POWIATOWY URZĄD PRACY**

78 - 200 BIAŁOGARD, ul. ŚWIDWIŃSKA 21a tel. (94) 311-31-00 fax.: (94) 311-31-01 szbi@praca.gov.pl, pup@pupbialogard.pl **URZĄD PRACY** www.pupbialogard.pl

## **REJESTRACJA ELEKTRONICZNA**

## *JAK ZAREJESTROWAĆ SIĘ PRZEZ INTERNET*

- **1.** Wejdź na stronę internetową *[www.pupbialogard.pl](http://www.pupbialogard.pl/)*
	- wybierz zakładkę "Rejestracja przez Internet"
	- **•** następnie zakładkę "Zgłoszenie do rejestracji osoby bezrobotnej" lub "Zgłoszenie **do rejestracji osoby poszukującej pracy".**
- 2. Wypełnij "Ankietę", która pozwoli określić status osoby na rynku pracy.
- **3.** Przejdź do zakładki **"Zgłoszenie do rejestracji w powiatowym urzędzie pracy".**
- **4.** Podaj poniższe dane:
	- dane osobowe i adresowe,
	- posiadane kwalifikacje ( wykształcenie, zawody, uprawnienia, umiejętności, języki obce),
	- stopień niepełnosprawności (jeżeli dotyczy),
	- okresy zatrudnienia oraz inne okresy mające wpływ na prawo do zasiłku,
	- informacje o członkach rodziny,
	- preferencje dotyczące pracy.
- **5.** System wyznaczy termin, godzinę i miejsce wizyty, który należy zatwierdzić.
- **6.** Zgłoś się w Urzędzie w wyznaczonym terminie i przedłóż wymagane dokumenty.

## *Uwaga:*

- **1.** W przypadku nieprzedłożenia wymaganych dokumentów, rejestracja nie będzie dokonana. W przypadku niestawienia się na wizytę rejestracyjną wszystkie podane uprzednio dane osobowe zostaną usunięte z ewidencji.
- **2.** Statusu bezrobotnego lub poszukującego pracy zostanie przyznany po poświadczeniu przez bezrobotnego lub poszukującego pracy własnoręcznym podpisem prawdziwości danych i oświadczeń zamieszczonych w karcie rejestracyjnej w wyznaczonym dniu rejestracji w Powiatowym Urzędzie Pracy w Białogardzie.

Z dostępu do Internetu można skorzystać w Powiatowym Urzędzie Pracy w Białogardzie ul. Świdwińska 21a II piętro, pokój 22.

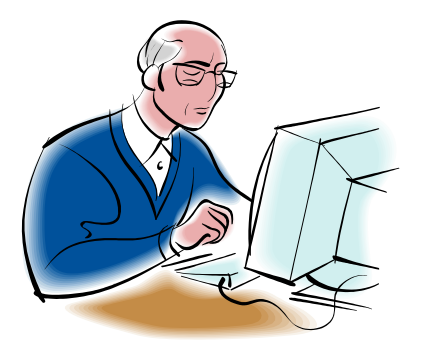